## **Werking Enphase Envoy**

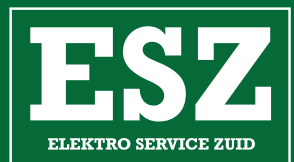

 $\circ$ 一日

U€.

<u>ات</u>

## **A** ENPHASE

**Netwerkcommunicatie-led:** groen wanneer de Envoy-S verbonden is met het internet.

**Led AP-modus:** groen wanneer het AP-WiFi-netwerk van de Envoy beschikbaar is. **Deze functie is voor de** 

**Knop AP-modus:** druk deze knop in om de AP-modus van de Envoy in te schakelen om verbinding te maken met een mobiel apparaat. Houd de knop gedurende 5 seconden ingedrukt om via WPS verbinding met een router te maken. **Deze functie is voor de installateur.**

**Led stroomproductie:** groen wanneer de microomvormers stroom produceren.

**Communicatieled van het apparaat:** groen wanneer de micro-omvormers communiceren met Envoy-S.

**Apparaatscanknop:** druk deze knop in om de 15-minutenscan te starten/stoppen voor de micro-omvormers over het elektriciteitsnet. **Deze** 

## **Led-statussen Envoy-S**

## O ENPHASE.

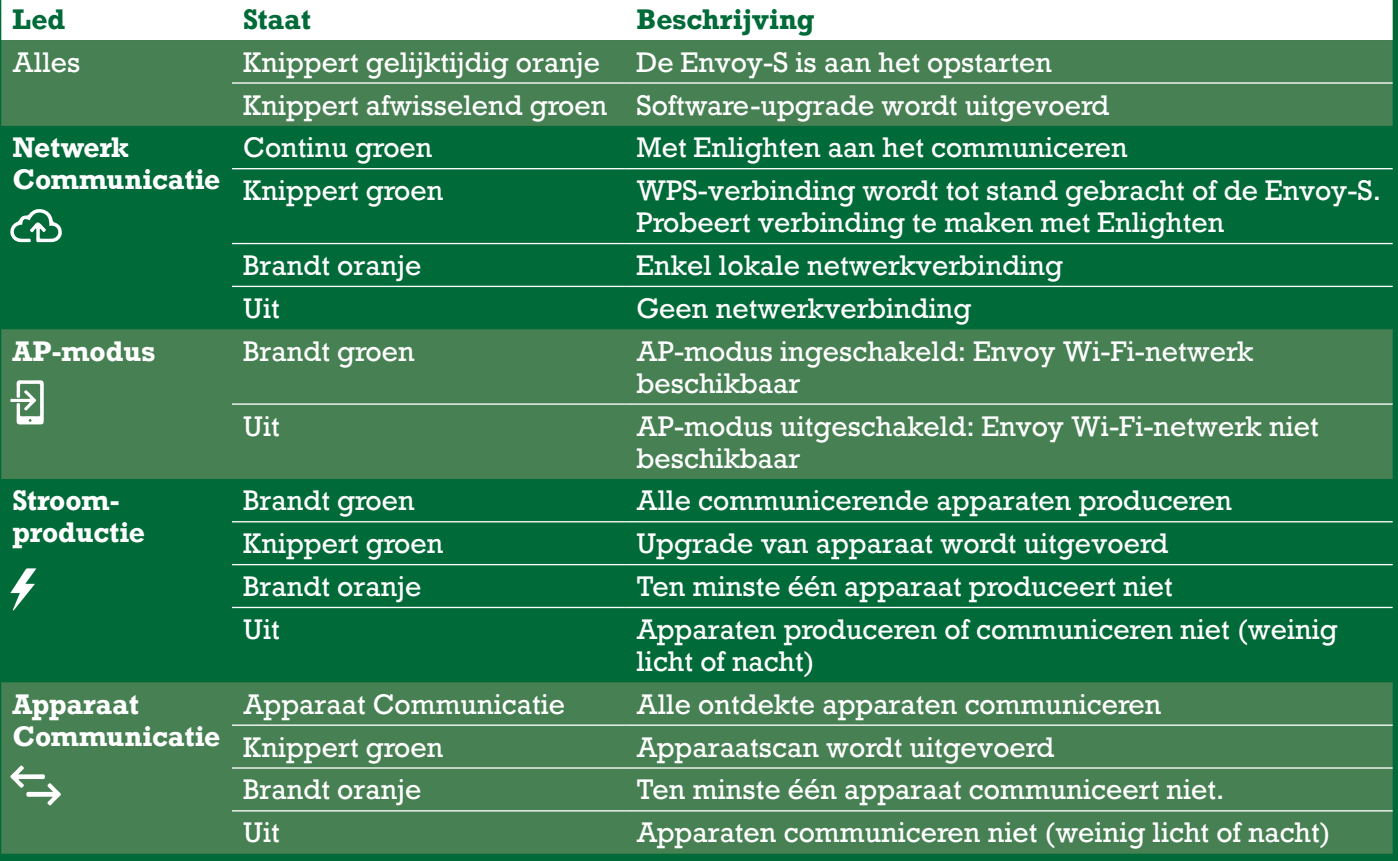